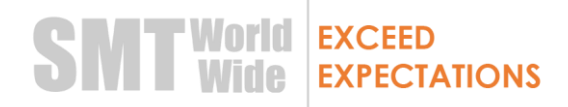

### **Consent clause for Cookies<sup>1</sup>**

#### **CONSENT COOKIES**

-

We use our own cookies to improve our services and show you advertising related to your preferences by analyzing your browsing habits. If you go on surfing, we will consider you accepting its use. You can consult our Cookies Policy by clicking here*.*

<sup>1</sup> The term "here" of the consent clause for cookies must be configured so that it is a link that leads to the second layer, which will be the Cookies Policy. In case the specific purpose of the treatment of the cookies does not coincide with that indicated in the clause, it must be adapted to the real situation.

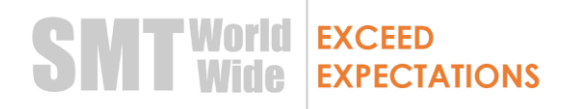

### **Cookies Policy**

### **What are Cookies?**

A cookie is a file or device that is downloaded to a user's terminal equipment in order to store data that can be updated and retrieved by the entity responsible for its installation. That is, it is a file that is downloaded to your computer when accessing certain web pages. Cookies allow a web page, among other things, to store and retrieve information about the browsing habits of a user or their equipment and, depending on the information they contain and the way they use their equipment, they can be used to recognize to user.

Its main functions are:

• Take control of users: when a user enters their username and password, a cookie is stored so that they do not have to be introducing them for each page of the server. However, a cookie does not identify only one person, but a combination of computer-browser-user.

• Get information about the user's browsing habits, and spyware attempts (spyware), by advertising agencies and others. This can cause privacy problems and is one of the reasons why cookies have their detractors.

There are different types of cookies depending, above all, on the purpose for which they are used, thus distinguishing, among others, the following:

Analysis cookies: these cookies are used to carry out an analysis of the behaviors and actions of the users of the website as well as for the preparation of navigation profiles in order to make technical improvements in operation and service.

Advertising cookies: they allow an efficient management of advertising spaces based on a series of criteria, for example, to verify if the user has already had access to a news item or not and to update it with a new one.

Behavioral advertising cookies: these cookies are responsible for storing information about users' own behavior, focusing on their browsing habits. This allows to establish user profiles according to their behavior and use them to personalize the presented advertising.

If the user wishes to obtain more information about cookies, he can consult the following website [http://www.aboutcookies.org/.](http://www.aboutcookies.org/)

#### **What kind of cookies used this site?**

This website is using cookies that allow users to use and navigate through it, guarantee access to certain services, and improve the functional configuration of the website.

Specifically, this website uses the following cookies:

## **SMT** World EXCEED<br>EXPECTATIONS

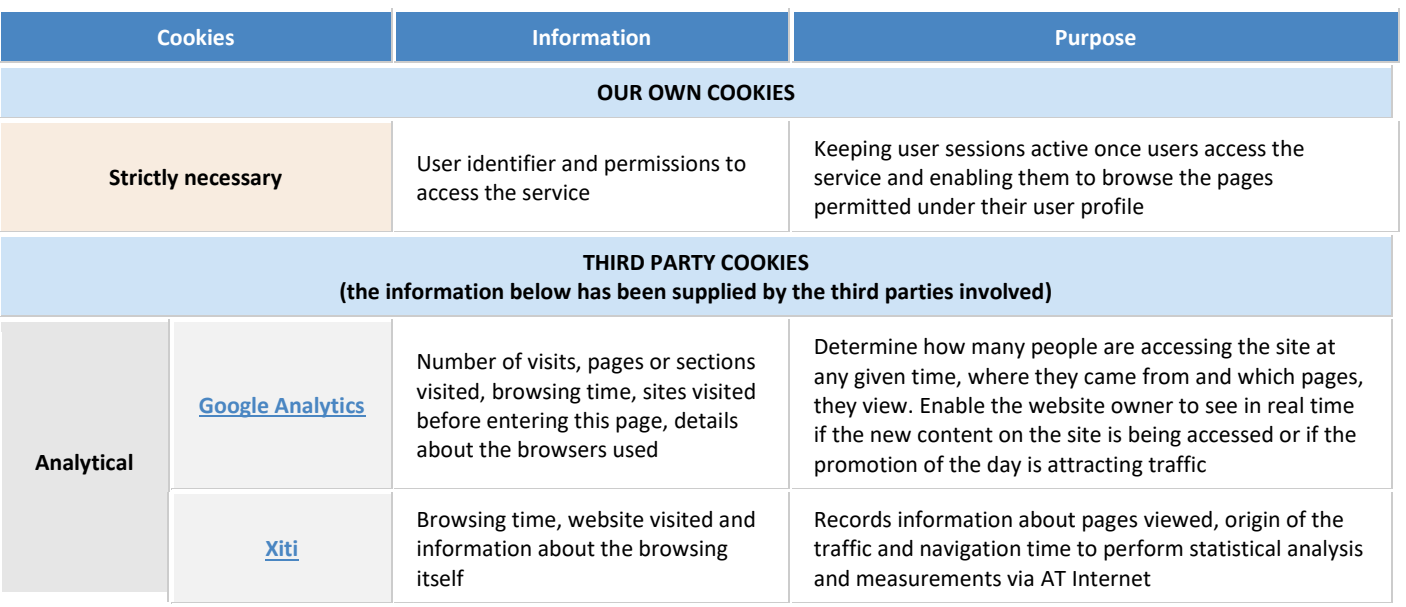

### **How to manage the configuration of cookies**

In this section a brief presentation of how to consult and carry out the configuration of the cookie system in relation to the most common or most used browsers is carried out

In this sense, practically all browsers allow the user to obtain general information about the cookies installed on a web page, specifically verify the existence of them, their duration or the elimination system. In this regard, for information purposes, a series of related links are provided:

- − [Google Chrome](https://support.google.com/chrome/answer/95647?hl=es)
- − [Mozilla Firefox](https://support.mozilla.org/es/kb/cookies-informacion-que-los-sitios-web-guardan-en-)
- − [Internet Explorer](http://windows.microsoft.com/es-es/windows7/how-to-manage-cookies-in-internet-explorer-9)

On the other hand, the user may allow, block or eliminate the cookies installed on his equipment by modifying the configuration of his browser according to the instructions indicated therein. For information purposes it is indicated that usually the configuration of cookies is usually carried out in the "Preferences" or "Tools" menu of each browser, in any case, you can always go to the help of your browser to solve or solve the doubts to be generated in this respect.

It is important to bear in mind that, if the installation of all cookies is prevented, the content of the website as well as certain functionalities and services provided by it may be affected.

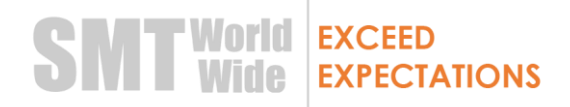

### **Cláusula de consentimiento para Cookies<sup>1</sup>**

### **CONSENTIMIENTO COOKIES**

-

Utilizamos cookies propias para mejorar nuestros servicios y mostrarle publicidad relacionada con sus preferencias mediante el análisis de sus hábitos de navegación. Si continúa navegando, consideramos que acepta su uso. Puede consultar nuestra Política de Cookies pinchando *aquí.*

<sup>1</sup> El término *"aquí"* de la cláusula de consentimiento para cookies debe estar configurado de forma que se trate de un enlace que conduzca a la segunda capa, la cual será la Política de Cookies. En caso de que la finalidad concreta del tratamiento de las cookies no coincida con la indicada en la cláusula deberá ser adaptada al supuesto real.

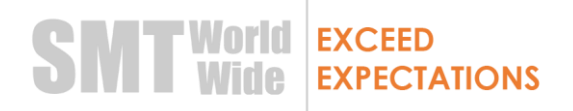

### **Política de Cookies**

#### **¿Qué son las Cookies?**

Una cookie es un archivo o dispositivo que se descarga en el equipo terminal de un usuario con la finalidad de almacenar datos que podrán ser actualizados y recuperados por la entidad responsable de su instalación. Es decir, es un fichero que se descarga en su ordenador al acceder a determinadas páginas web. Las cookies permiten a una página web, entre otras cosas, almacenar y recuperar información sobre los hábitos de navegación de un usuario o de su equipo y, dependiendo de la información que contengan y de la forma en que utilice su equipo, pueden utilizarse para reconocer al usuario.

Sus principales funciones son:

- Llevar el control de usuarios: cuando un usuario introduce su nombre de usuario y contraseña, se almacena una cookie para que no tenga que estar introduciéndolas para cada página del servidor. Sin embargo, una cookie no identifica solo a una persona, sino a una combinación de computadornavegador-usuario.
- Conseguir información sobre los hábitos de navegación del usuario, e intentos de spyware (programas espía), por parte de agencias de publicidad y otros. Esto puede causar problemas de privacidad y es una de las razones por la que las cookies tienen sus detractores.

Existen diferentes tipos de cookies en función, sobre todo, de la finalidad para la que son utilizadas, así se distinguen, entre otras las siguientes:

Cookies de análisis: estas cookies se utilizan para llevar a cabo un análisis de los comportamientos y acciones de los usuarios de la página web así como para la elaboración de perfiles de navegación con el fin de realizar mejoras técnicas de funcionamiento y de servicio.

Cookies publicitarias: permiten una gestión eficiente de espacios publicitarios en base a una serie de criterios, por ejemplo, verificar si el usuario ha tenido ya acceso o no a una noticia para proceder a actualizarla con una otra nueva.

Cookies de publicidad comportamental: estas cookies se encargan de almacenar información del propio comportamiento de los usuarios centrándose en sus hábitos de navegación. Esto permite establecer perfiles de usuario en función de su comportamiento y utilizarlos para personalizar la publicidad presentada.

Si el usuario desea obtener más información sobre las cookies puede consultar el siguiente sitio web [http://www.aboutcookies.org/.](http://www.aboutcookies.org/)

#### **¿Qué tipo de cookies utiliza esta página web?**

La presente página web está utilizando cookies que permiten facilitar al usuario el uso y la navegación a través de la misma, garantizar el acceso a determinados servicios, así como mejorar la configuración funcional de la web.

Concretamente, esta página web utiliza las siguientes cookies:

# EXCEED<br>EXPECTATIONS **SMT** World

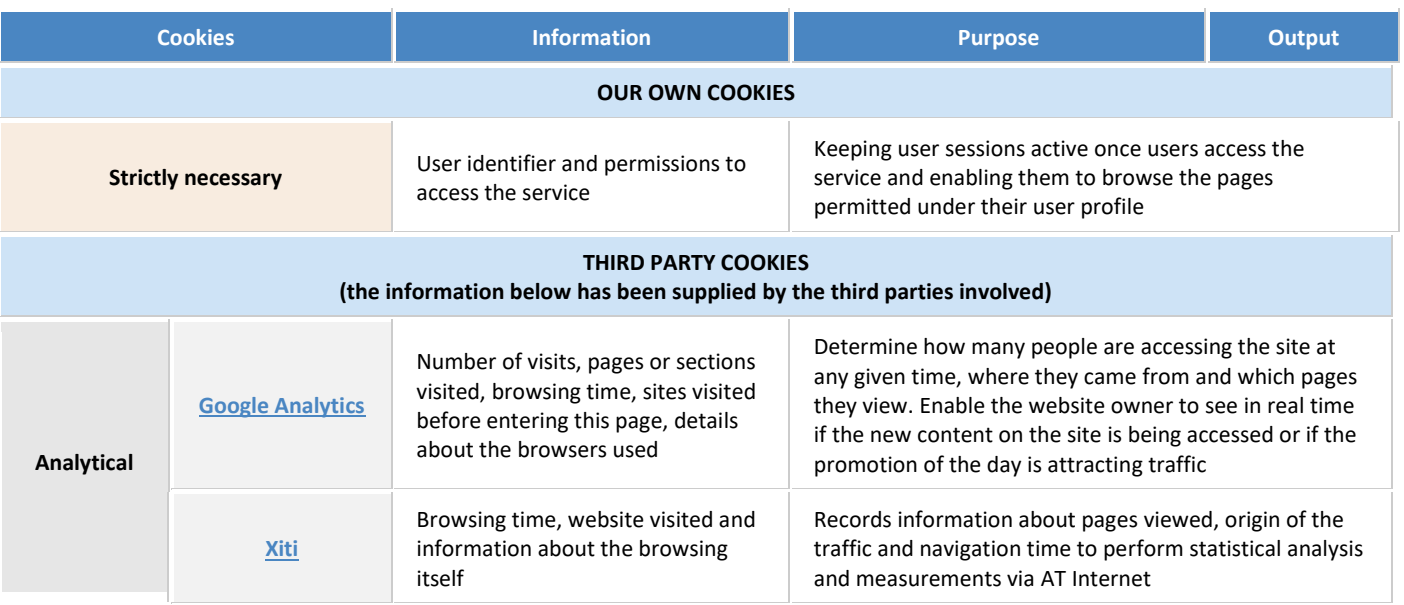

### **¿Cómo gestionar la configuración de las cookies?**

En el presente apartado se lleva a cabo una breve exposición de cómo consultar y llevar a cabo la configuración del sistema de cookies en relación a los navegadores más comunes o más utilizados por los usuarios

En este sentido, prácticamente todos los navegadores permiten al usuario obtener información general sobre las cookies instaladas en una página web, concretamente verificar la existencia de las mismas, su duración o el sistema de eliminación. En este sentido, a título informativo, se facilitan una serie de enlaces relacionados:

- − [Google Chrome](https://support.google.com/chrome/answer/95647?hl=es)
- − [Mozilla Firefox](https://support.mozilla.org/es/kb/cookies-informacion-que-los-sitios-web-guardan-en-)
- − [Internet Explorer](http://windows.microsoft.com/es-es/windows7/how-to-manage-cookies-in-internet-explorer-9)

Por otra parte, el usuario podrá permitir, bloquear o eliminar las cookies instaladas en su equipo modificando la configuración de su navegador conforme a las instrucciones indicadas en el mismo. A título informativo se indica que habitualmente la configuración de las cookies se suele llevar a cabo en el menú "Preferencias" o "Herramientas" de cada navegador, en cualquier caso, siempre podrá acudir a la ayuda de su navegador para solucionar o solventar las dudas que se le generen al respecto.

Conviene tener en cuenta que, si se impide la instalación de todas las cookies, el contenido de la web así como determinadas funcionalidades y servicios facilitados por la misma pueden verse afectados.